# **WEB ENABLED ROBOT DESIGN AND DYNAMIC CONTROL SIMULATION SOFTWARE SOLUTIONS FROM TASK POINTS DESCRIPTION**

# Tarek M. Sobh', Bei Wang\*' and Sarosh **H.** Patel'

# University **of** Bridgeport Bridgeport, CT **06601 U.S.A.**

Abstract: In this work, we propose a web-based solution for robot design and dynamic control simulation based on given task point descriptions. The software combines and utilizes the computational power of both the Mathematica and Matlab packages. Given the location and velocity of each task point, our approach formulates the complete design of a 3 DOF robot model by computing its optimal dynamic parameters such **as link** length, **mass** and inertia. Further more, our package suggests the optimal control parameters (Kp, Kv) **.for** the dynamic control simulation.

Keywords: Robot design, modeling, manipulability, web-based, trajectory generation, optimization, control loop simulation, robot control, dynamic control simulation.

#### **1.** Introduction

**A** task point's description includes a set of desired positions of an end-effector in the physical space and velocities at these points at a particular instant of time. The problem being considered in this work is to obtain the optimal robot design and dynamic control strategy in such a way that the task can he carried out with maximum manipulability and minimum error in reaching the desired positions and velocities.

Current robotic researches based on task descriptions have focused on the trajectory generation [I, 41 and kinematic synthesis [2] without taking dynamic parameters into consideration. Some research emphasizes the design and numerical optimization of manipulability and cost function **[2]. Our** robot design and simulation software not only uses the kinematic parameters of task points in designing the manipulability function, hut also utilizes the dynamic description of each'task point (velocity, etc). Therefore, it offers the user a complete dynamic robot model instead of a simple kinematic description.

Instead of a windows application which requires local installation of Mathematica and Matlab, our web utility enables users to access computational services provided by the server. Therefore, local installations of the complicated mathematical packages are no longer needed.

## **2.** Theory .

# **2.1** Manipulability

A robot configuration can be said to be best suited for a particular task, if the manipulability or the dexterity of the manipulator at the set of task points is high. In the past few years numerous approaches have been proposed for calculating the manipulability. The manipulability of a manipulator at a particular point can be defined as the "the ability of the *manipulator to accelerate in all directions from that point* ".

Yoshikawa [3] suggested one such measure based on the volume of the manipulability ellipsoid as derived from manipulator kinematic properties i.e., the Jacobian. Yoshikawa's manipulability measure is based on kinematic data and it calculates the manipulability based on how far is the point from a singularity and thus, be able to exert forces and move uniformly in all directions.

$$
\eta_{y\text{c}thi} = \sqrt{\det(J(q)J^T(q))}
$$
 --- (1)

Where  $J(q)$  is the velocity Jacobian at that point and  $q$  is the joint variable vector.

### **2.2** The Cost Function

Deciding on the best possible geometric model for a manipulator is a very difficult problem in kinematics as well as mechanics. The equations describing the kinematic behavior of the links are nonlinear and have many variables in the order of thousands **[Z].** In some cases there might not be any closed solution, whereas in other cases there might be more than one

<sup>&</sup>lt;sup>\*</sup> Department of Computer Science and Engineering <sup>†</sup> Contact author: <u>beiwang@bridgeport.edu</u>

<sup>&</sup>lt;sup>t</sup> Contact author: saroshp@bridgeport.edu, Department of Electrical Engineering

closed solution [2]. One of the best ways (though not the fastest) to solve such a problem is using the theory of optimization. Using optimization, all the possible options are evaluated using a *Cost Function* [2] or *Objective Function* [9]. Depending on whether the Cost Function has to be maximized or minimized the best possible solution is chosen. Multiple factors influencing the modeling technique can be incorporated into the Cost Function.

The criteria used to form the cost function are:

1. Manipulability

2. Accuracy

3. Distance from the point

The cost function [2] is given by

$$
F(K, q 1, q 2, \dots, qm) = \xi * L + \sum_{i=1}^{m} \frac{1}{w_i^2 + b} + \varepsilon * D_i^2 \qquad \qquad \dots (2)
$$

Where  $K$  is the DH parameter of the robot

 $q_1, q_2, \ldots, q_m$  are the joint vectors of the task points

*5* is the dumping factor

 $W_i$  is the manipulability

*E* is the weight factor

 $D<sub>i</sub>$  is the distance between the point and the origin of the end-frame of the robot b is the extra term to eliminate singularity

$$
L = \sum_{\substack{j\\d_j \in \mathfrak{q}}}^N (a_j + d_j)
$$
 where  $a_j$  and  $d_j$  are the length and offset Denavit-Hartenberg parameters respectively

The optimization parameters are all the Denavit-Hartenberg parameters other than the joint variables.

# **2.3 Optimizing the Cost Function**

The cost function is a minimizing function. Mihimizing the function provides the optimal values for the DH table. The function is optimized using the *steepest descent algorithm* [2], which fmds the minima by searching in the direction opposite to the gradient. If the range of the function does not contain negative values, the function always converges, except in a few rare cases when the gradient disappears **[2].** 

### **2.4 Calculation of Dynamic Parameters**

The Robot Design module calculates the manipulator DH table. But the dynamic parameters like Mass, Center of Gravity and Inertia are required for the closed loop control simulation of the robot. Our software simulation package calculates these on the following assumptions:

- 1. The manipulator links are solid and cylindrical in shape.
- 2. All **links** have uniform density (uniform mass distribution).
- 3. All the links are made of the Same material.

4. There are a finite number of actuators and sensors with known specifications that can be used in the design.

The user is requested to enter the link radii. The link radii are necessary for calculathg the dynamic parameters of the manipulator. The parameters are calculated as follows:

Mass - The **user** is requested to specify the link radius. Knowing the volume and density the mass **of** each link can be easily calculated.

$$
m_i = \pi r_i^2 a_i d
$$

where  $m_i$  is the mass of the ith link,

 $r_i$  is the radius of the ith link,

*a;* is the length of the ith link,

- *d* is the density of the **link** material
- 2. Center of Gravity The center of gravity is calculated geometrically with respect to the link coordinate frame.
- Inertia The Inertias of the links has to be calculated about the respective Center of Gravities. Since the links are considered to be cylindrical, the hertia about the axis of a cylinder is given by:

$$
I_1=\frac{1}{2}m_i r_i^2
$$

--- (4)

--- *(5)* 

Using the perpendicular axis theorem the Inertia along the other **two** axes is given by:

$$
I_2 = I_3 = \frac{1}{4} m_i r_i^2
$$

where *m*<sub>i</sub> is a Mass of the ith link

 $r_i$  is the Radius of the ith link.

## *2.5* Trajectory Generation

The main purpose for trajectory generation is to produce a timed path, which can be tracked by a manipulator. **All** the task points are lmked to generate a trajectory Itom the initial to the final point on a common time scale. *Our* implementation uses a seven-degree polynomial to generate the trajectory. The control loop is implemented over **to** support this trajectory.

# *2.6* The **PD Control** Loop

Most of the control algorithms use proportional derivative (PD) control. In software a local PD control loop [8] is applied to each link independently. It is advantageous to use a PD control loop for the following reasons **[6]:** 

- 1. It is simple to implement.
- **2.**  Since it involves few calculations, it is ideal for real time control provided that the choice of Kp and Kv is appropriate to give optimum control.
- **3.** The behavior of the system can be controlled by changing the feedback gains.

The torque to be applied to the manipulator in order to attain the desired position is calculated using Forward Dynamics **[7].** The feedback loop in the case of a computer simulation of the control loop encodes Inverse Dynamics, where as in the case of real time control, the sensors provide the feedback. Figure 1 below displays a block diagram commonly found in robot prototyping research *[5].* 

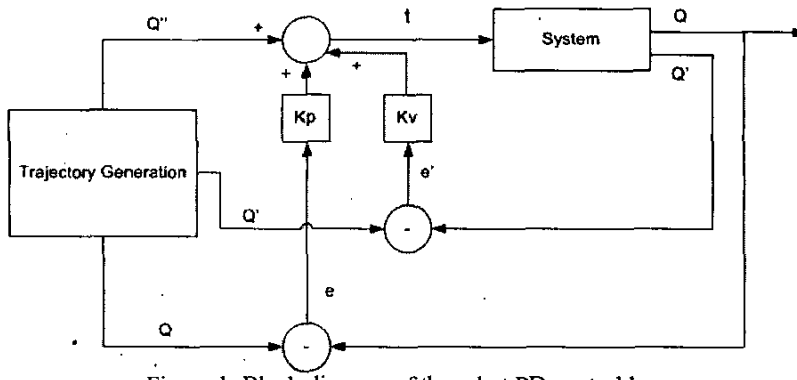

Figure 1: Block diagram of the robot PD control loop

Where Kp is the proportional gain, Kv is the derivative gain, e is the error in position and e' is the error in velocity. At every cycle in the Control Loop the manipulator state is compared with the desired position. This gives the *Position Error* at that instant. Similarly, the *Velocify Error* is also calculated, by comparing the instantaneous velocity of each of the links with the desired velocity at that instant. The torque **to** be applied at that instant **is** given by:

*Torque* = **(Kp** \* *Position Error)* + (Kv \* *Velocity Error)* 

### **2.7** Optimization **of** Kp and **Kv** ,

The proposed software optimizes the values of the loop gains (Kp and Kv) by trying all possible values within a given range. The user can **also** specify this range. The criteria for deciding the optimum values for **Kp** and Kv is that the sum of the square of errors about the desired trajectory should less than a specified threshold. The user *can* **also** run the simulation **for** particular value of Kp and Kv.

# **3.** The Software Package

*Our* sofiware package includes four major modules: a web interface, a kinematics design module, a dynamic design module and a dynamic control simulation module. It is intended that a user would specify the coordinates of each task point, the velocity of the end-effector at each point and the specific time to reach each point. Through kinematic and dynamic computations, our implementation desires a complete optimal robot model wilh dynamic parameters. It further performs the dynamic control simulation of the obtained robot model and suggests the best control parameters, such as **Kp**  and Kv.

### **3.1** The Web Interface

The web interface is developedusing Java Server Page Technology and Servelet. It **iis** the central control module that communicates with the Mathematica and Matlab applications running on the server. The basic aim is to interact with the user and invoke the respective modules. It uses a modified version of JLink to communicate with Mathematica and a modified version of JMatlink to communicate with Matlab. It controls the Mathematica kernel from JSP pages and Matlab from JMatservlet (part of JMatLink).

The web interface communicates with the kinematics design module and allows the user to enter task point variables, such as coordinates, velocities and time scale. It also interacts with the dynamic design module and a dynamic control simulation module based on user specified radii for each link and range of dynamic simulation variables (Kp, Kv). It provides the web users with a complete design of the kinematic and dynamic modules, and also the optimized **PD** control variables. The web implementation converts the detailed control simulation results, such as the desired path vs. obtained path curves, into jpeg images *so* that they can be easily viewed on the web page.

#### **3.2** Kinematic Design Module

The kinematic design module generates the best kinematics robot configuration with the maximum manipulability at user-specified task points. With modifications based on the kinematics synthesis package **[2]** build on top of *Roboticu*  package (v.3.60, Copyright **1993** Board of Trustees, University of Illinois), this module applies numerical optimization in constructing a kinematics robot model. The user (a robot designer) enters a set of task points into this module and obtains a robot configuration in the form of a DH table, describing the optimal kinematics properties of the three-link robot.

The main Mathematica **(V. 4.1,** Wolfiam Research Inc. **2002)** procedure that triggers the optimization event is defmed as:

### *DesignRobot [task\_points, configuration, precision, size-dump, file-name]*

Where task points is a matrix with xyz coordinates of task points; configuration is a string of 'R's and 'P's describing prismatic or rotational joints. For example, "RRR" stands for an articulated manipulator. Our module tries all possible joints combinations for a **3-link** robot, achieving the best configuration. Precision and size-dump handle the precision and dimensions of the robot. At last, file\_name specifies the location in which the robot configuration file is stored [2].

### **3.3** Dynamic Design Module

While the Kinematic model is only concerned with the kinematic properties of the robot, the dynamic module involves user input as task point's velocities and operation time. Running in the MATLAB **(V. 6.1,** Mathworks Inc. **2001)**  environment, the input to this module is the file, which is generated by Matbematica. This module reads the robot configuration file generated by the kinematic design module.

Using the DH parameters and the formulae discussed in the previous section, this module generates the Dynamic parameter matrix 'dyn'. The dynamic matrix is a (n x **20)** matrix where n is the number of degrees of fieedom of the manipulator. This **matrix** defines all the dynamic parameters of the manipulator. The structure of the dyn matrix is as follows **[12]:** 

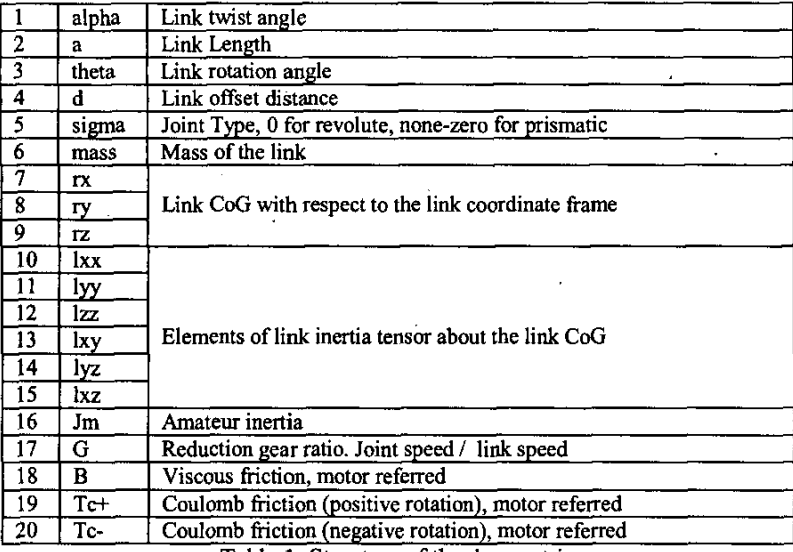

Table **1** : Structure of the dyn **matrix** 

In order to generate the dynamic parameters the user is asked to input the radii of the links. Based on the radii, the **mass**  of the **links,** and successively the center of gravity **(COG)** and Inertia are calculated. Finally, a Robot object is created in MATLAB using the dynamic parameters calculated; this robot has **all** the dynamic properties as desired.

# **3.4 Dynamic** Control **Simulation Module**

Programmed in the MATLAB environment, this module deals with the control simulation of the dynamic robot model. The user is asked to enter the co-ordinates of points with respect to a time frame and the velocities at those points. The points specified by the user are **linked** using a seventh order polynomial in order to generate a trajectory. The PD control **loop** simulation **runs using** this generated trajectory.

The user has a choice of either specifylng the values of *Kp* and Kv or else specifylng a range of values for Kp and Kv and the step increment. In the second case the software finds the optimum values for both Kp and Kv. The same is the case with the update frequency, where the user can either specify a value or range with the increment, in which case the software decides the optimum.value.

#### **4. Results**

This section includes results from a complete sample program run. The user specifies a number of task points (figure **2).**  Then the user specifies coordinates and velocity of each task points with respect to a time scale (figure 3). Figure **4** and figure *5* are part of .the dynamic model generation and dynamic control simulation, showing the best Kinematic and Dynamic model (DH table and Dynamic table), as well as the optimal values of Kp and Kv for each **link.** Figure 6 to figure **11** are the results of the dynamic simulation, displaying the desired path and obtained path for each link.

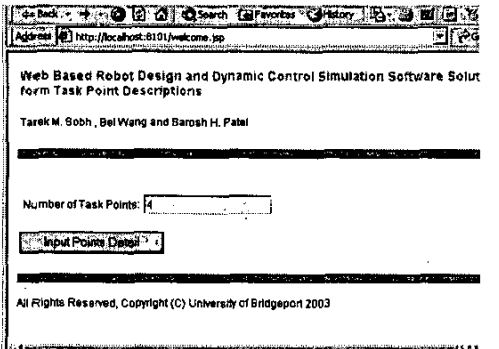

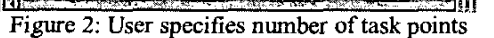

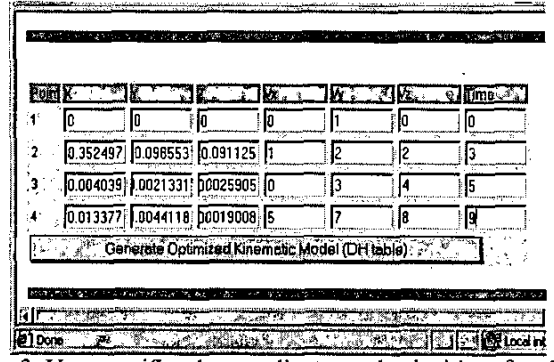

Figure 3: User specifies the coordinates and velocities of each task points with respect to a time scale

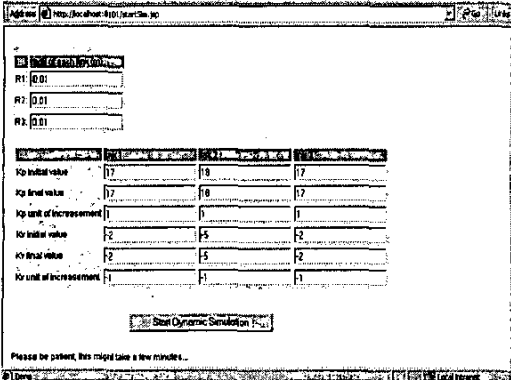

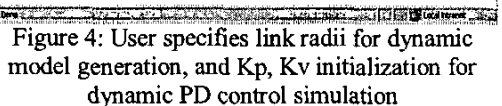

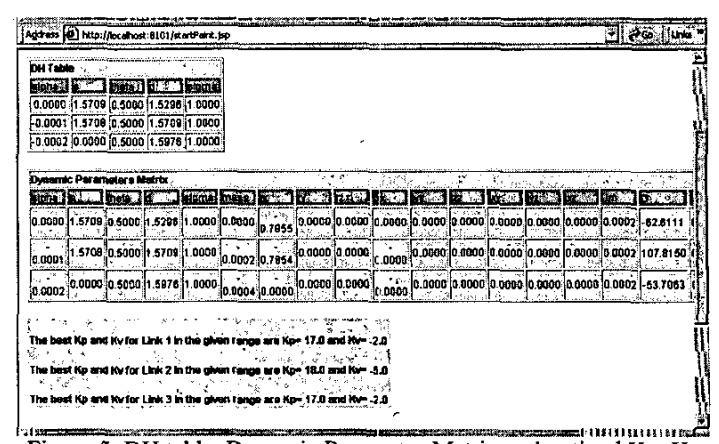

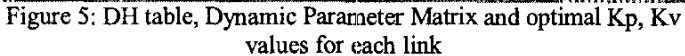

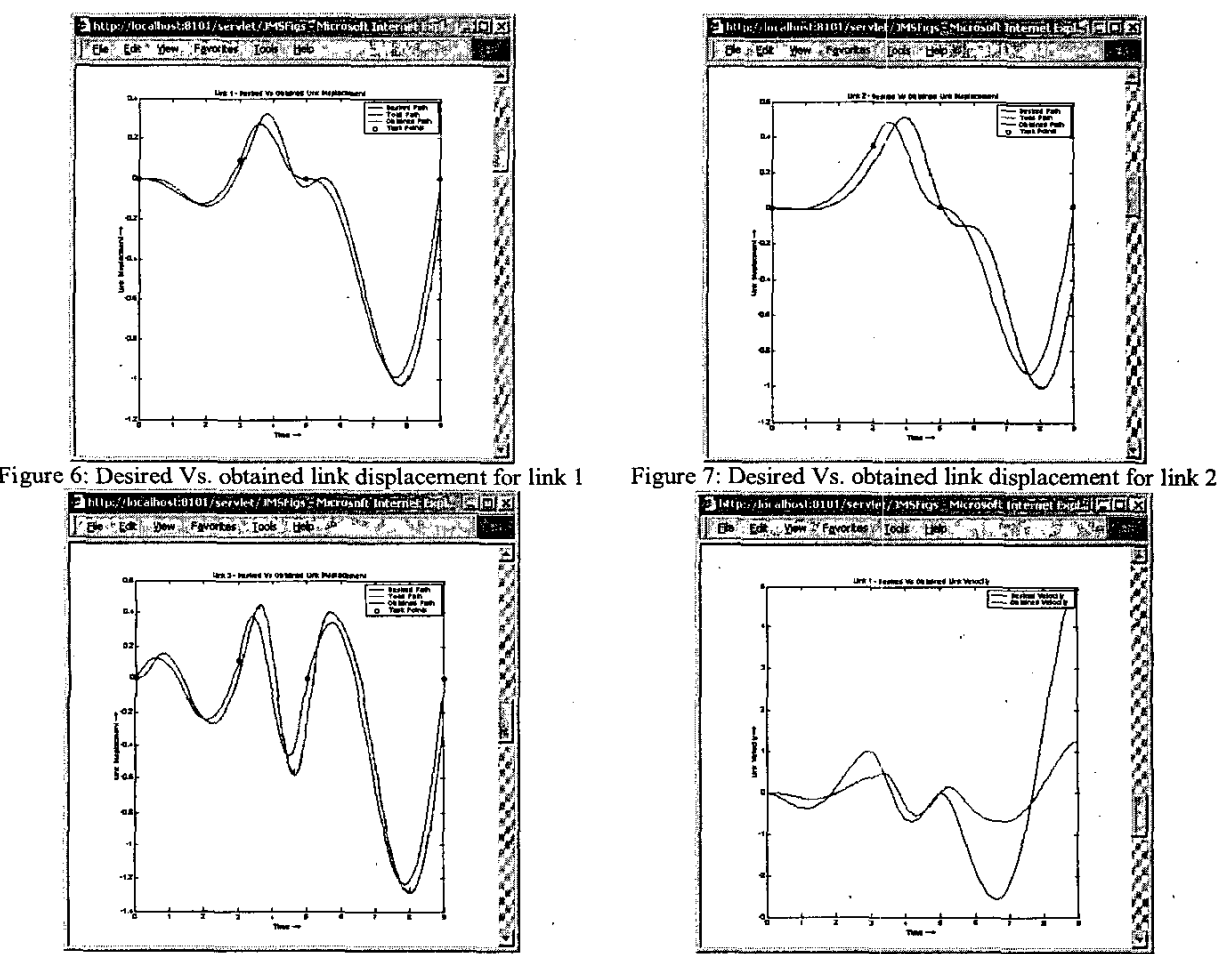

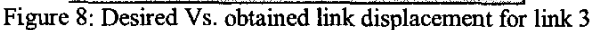

Figure 9: Desired Vs. Obtained velocity for link 1

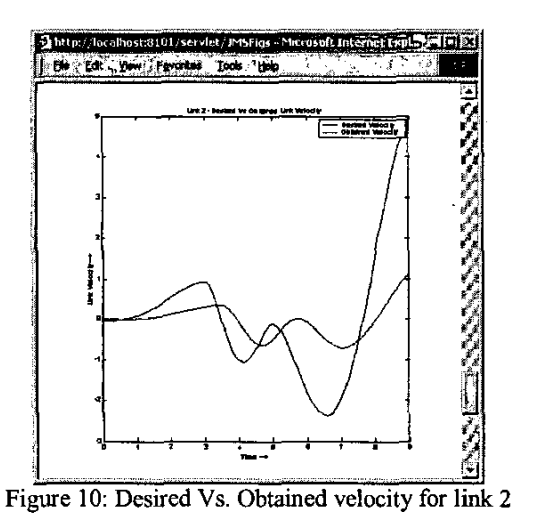

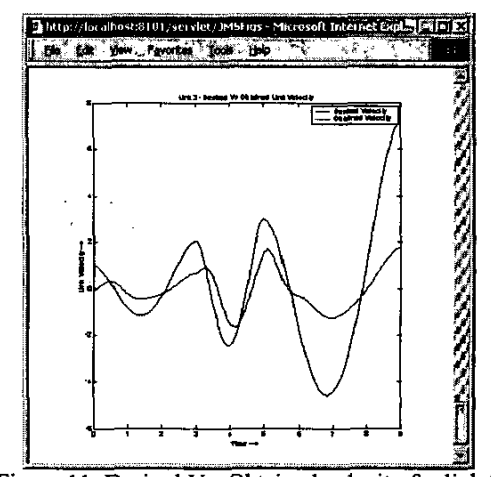

Figure 11: Desired **Vs.** Obtained vclocity *for* link **.3** 

# **5.** Conclusion

In this paper we have presented a web-enabled software utility for the complete design and optimum dynamic control of a manipulator kom a task points' description. The software generates the basic configuration *of* a manipulator based on user specified task points, in order to attain the greatest manipulability in the workspace. This software also provides the optimum values of Kp, Kv for optimum dynamic control.

## *6.* Future Development

The potential future enhancements to this software include:

- I. Building better objective functions, by including more design criteria and assigning weighing coefficients to each of them according to their importance.
- **2.** Customizable objective functions, by which the user can design a manipulator by defining hisiher own design criteria.
- **3.** Implementation of advanced and better trajectory generation algorithms.
- **4.** Faster algorithms for calculation of inverse kinematics.
- 5. Designing a numerical solution package for inverse kinematics for a few common robot models.
- 6. Implementation of Proportional Integral Derivative (PID) control in addition to Proportional Derivative (PD) control. in order to further minimize the error.

#### **References**

1. Lloyd J., Hayward V. "A Discrete Algorithm for Fixed-path Trajectory Generation at Kinematic Singularities", IEEE Int. Conf. on Robotics and *Auromalion,* Minneapalis (1996)

2. Sobh **T.** and Toundykov D. "Kinematic Synthesis of Robotic Manipulators **from** Task Descriptions". To appear in *IEEE magazine on Robolics and Aulomalion,* Summer (2003)

3. Yoshikawa T. "Manipulability of Robot Mechanisms". *International Journal of Robotics Research*, vol.4, pp.3--9 (1985)

4. Pires E., Machado J. and Oliveira P. "An Evolutionary Approach to Robot Structure and Trajectory Optimization", *I 0;h International Conference on AdvancedRoboficr,* pg. 333-338, Budapest, **Hungay, August** (2001) **5.** Sobh, T., Dekhil, M., **Henderson** T., and Sabbavarapu A. **"Prototyping a** Three **Lid** Robot Manipulator", *Internotional* Journal *ofRobories and* 

*Auromoliun,* Vol. 14, No. 2 (1999)

6. Dekhil, M., Sobh T., **Henderson** T., Sabbavarpu **A.** and Mecklenburg **R.** "Robot manipulator prototyping *(Complete design* review)", University of Utah (1994)

*1.* Spang M. and Vidyasagar. "Robot Dynamics **and Control", Wily, New** York (1989)

8. Grigorian M., Sobh T. "Design-Simulation-Optimization Package for a Generic 6-DOF Manipulator with a Spherical Wrist", to appear in Journal of *syslem Anolwir. Modeling andSimulofion.* April (2003).

9. **Pamanes** I., Montes P., **Cuan** E., **Rodriguez** F. "Optimal Placement and Synthesis of 3R Manipulator", *Internorional Symposium of Robolics and Auromalion.* Monterrey, Mexico *(2000)*